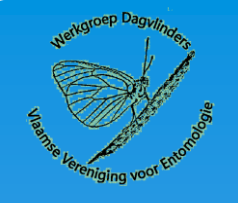

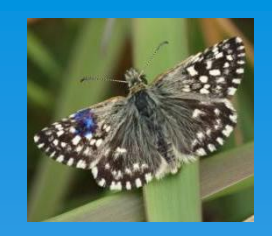

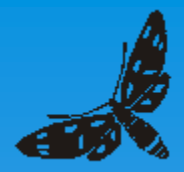

### Mark Recapture research of the Grizzled skipper, *Pyrgus malvae* (Linnaeus 1758) in a small relict population in Flanders (Belgium)

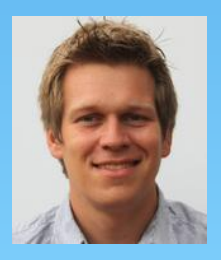

Laurian Parmentier\$,\*

Dave Maertens<sup>\*</sup>  $\rightarrow$ 

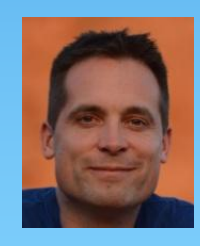

\* VVE Workgroup Butterflies

\$ University Ghent, dept. Entomology, lab. AgrozoologyUNIVERSITEIT

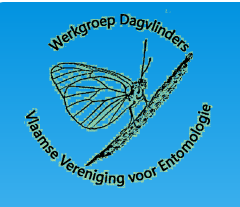

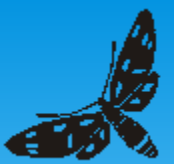

- \* Introduction
	- *P. malvae* in Flanders
	- MRR Citizen science
- Tool: web based application for MRR
- Results MRR
	- Application of MRR tool
	- *P. malvae* population in 'Drongengoed'
- Conclusions & future perspectives

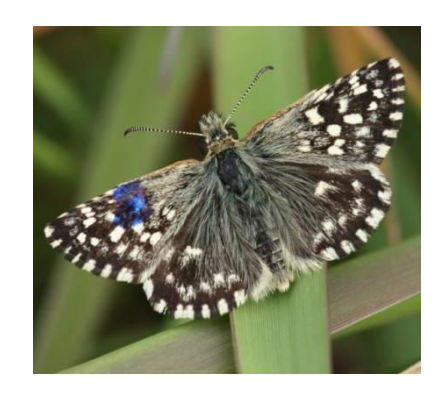

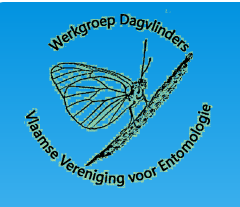

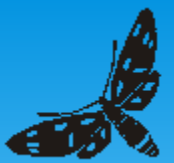

- \* Introduction
	- *P. malvae* in Flanders
	- MRR Citizen science
- \* Tool: web based application for MRR
- Results MRR
	- Application of MRR tool
	- *P. malvae* population in 'Drongengoed'
- Conclusions & future perspectives

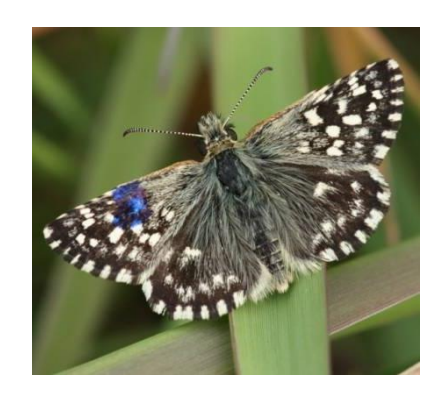

### **P. malvae in Flanders**

#### Grassland butterfly indicator index:

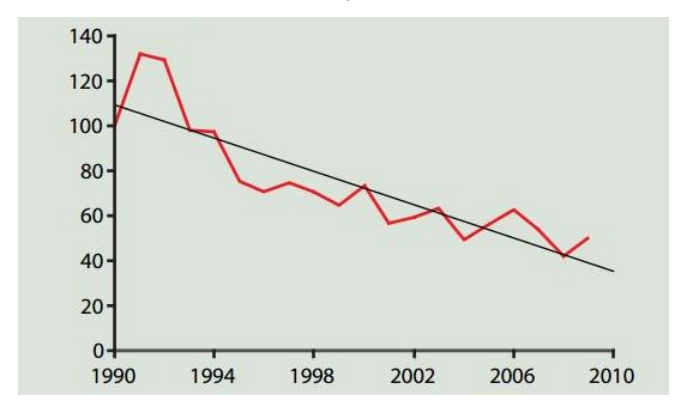

Since 1990: decline of ~70% in number grassland species observed\*

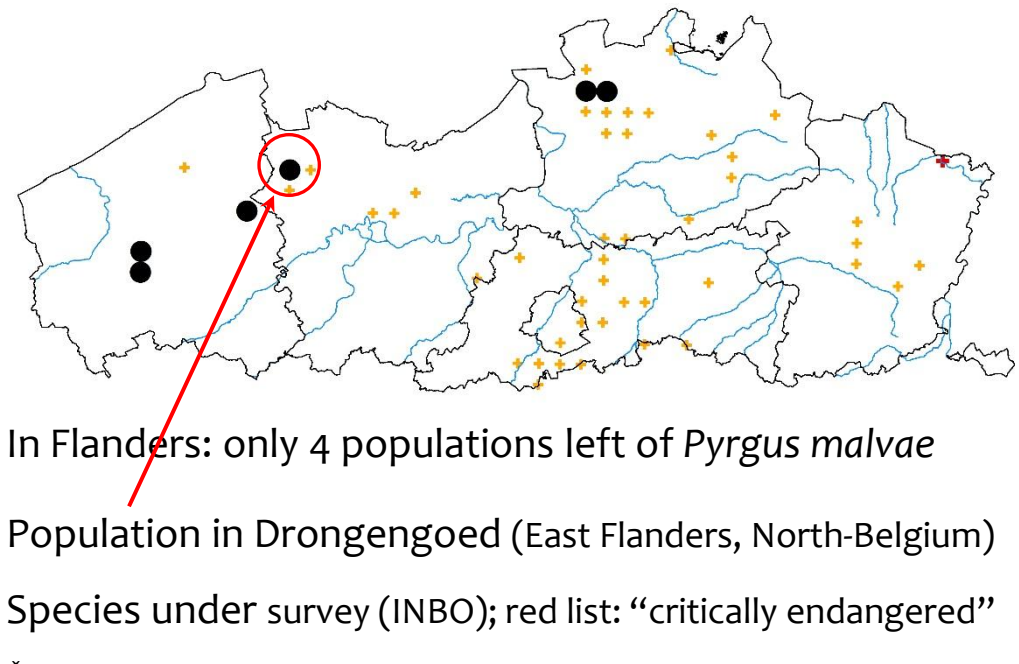

\* Van Swaay, C. A. M., A. J. Van Strien, …, J. Settele, C. Stefanescu, G. Švitra, S. M. Teixeira, A. Tiitsaar, R. Verovnik, and M. S. Warren. 2015. The European Butterfly Indicator for Grassland species 1990-2013. De Vlinderstichting, Wageningen.

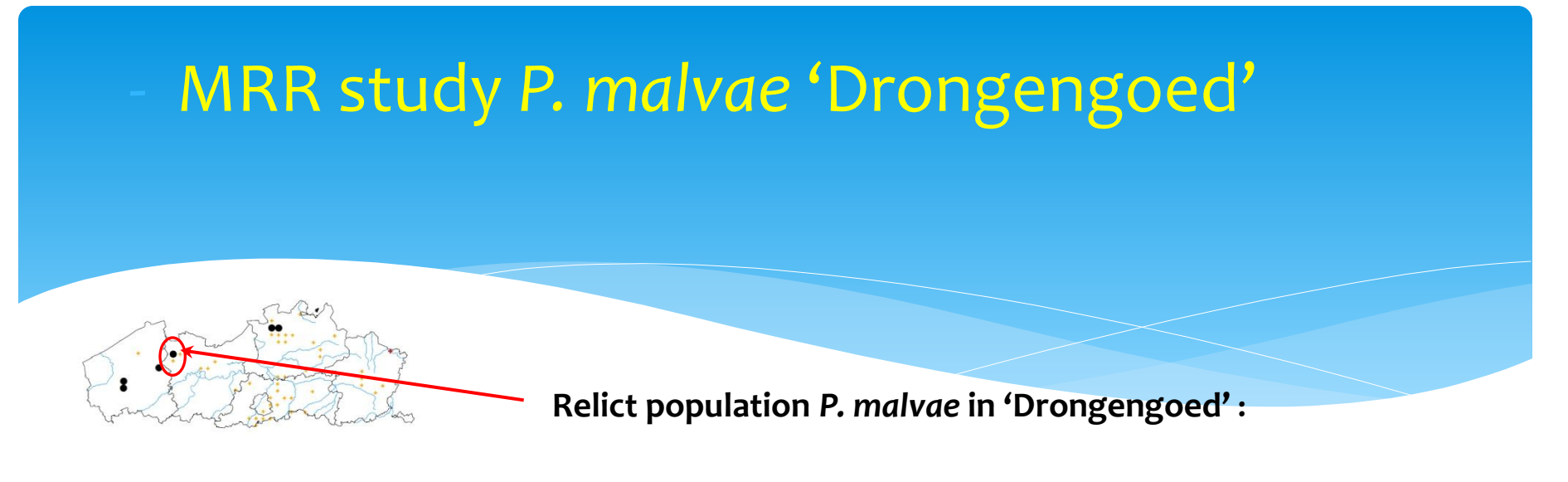

#### **- Population size?**

- -> Former small surveys: "max 16 adults per season observed"
- $\rightarrow$  Currently, no exact numbers known of one of last relict populations in Flanders
- **= Research question 1**

#### **- Population dynamics?**

-> Situation: big airstrip + unfavourable habitat between the two main habitat niches

- $\rightarrow$  Is there exchange? = **Research question 2**
- $\Rightarrow$  **Set up of MRR experiment to answer reseach questions**
- **Implement citizen science and a web-based tool within MRR methodology**

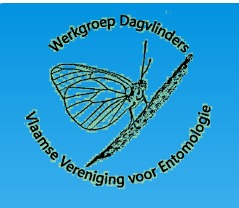

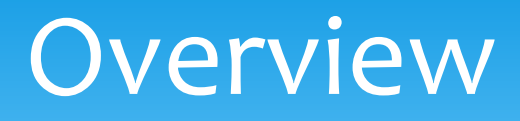

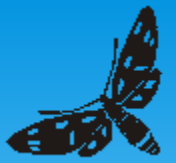

- \* Introduction
	- *P. malvae* in Flanders
	- MRR Citizen science
- Tool: web based application for MRR
- Results MRR
	- Application of MRR tool
	- *P. malvae* population in 'Drongengoed'
- Conclusions & future perspectives

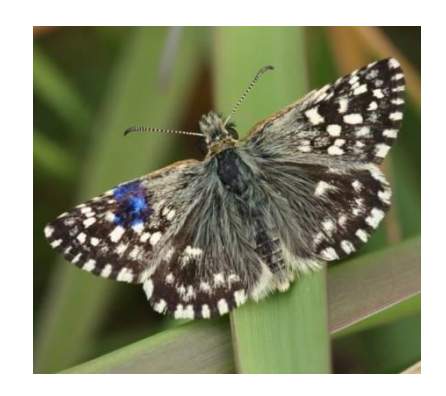

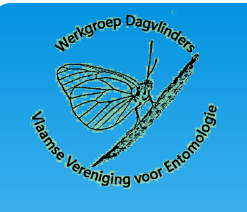

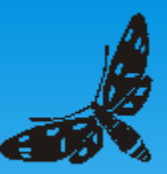

# Webbased application

- Custom application developed, based on Oracle APEX
- Features
	- User identification, authentication & authorization, self-registration
	- entry of personal *P. malvae* observations
	- reporting of all *P. malvae* observations
	- maps & real-time statistics
	- administrator screens (configuration & follow-up)

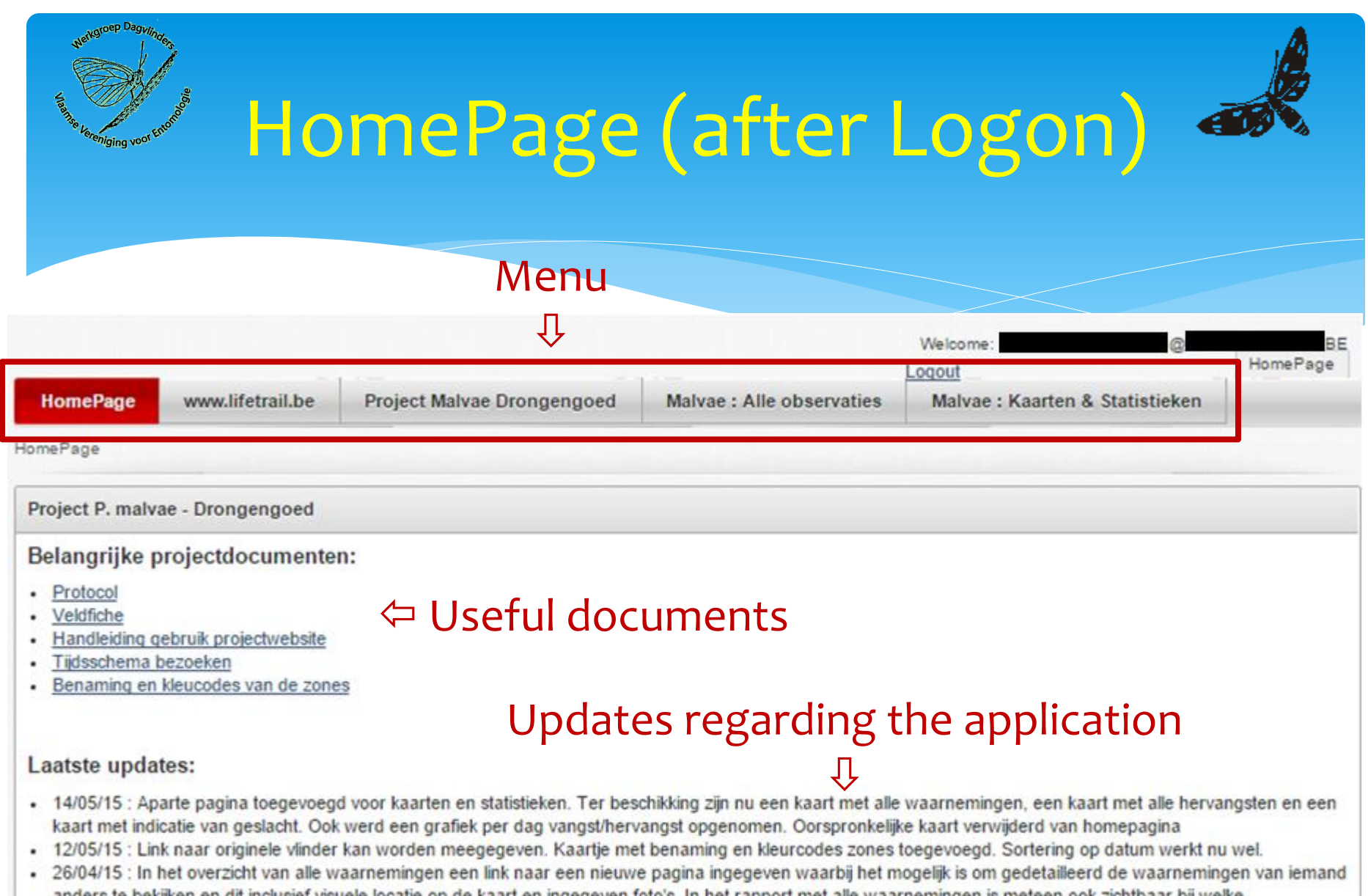

- anders te bekijken en dit inclusief visuele locatie op de kaart en ingegeven foto's. In het rapport met alle waarnemingen is meteen ook zichtbaar bij welke waarnemingen foto's werden meegegeven. Een goede plaats om de foto's op te slaan is op www.waarnemingen.be (dropbox kan ook)
- 26/04/15 : Mogelijkheid om tot twee foto's van de observatie mee te geven bij de waarneming. Gelieve een publieke link naar de foto in te geven.
- . 26/04/15 : Mogelijkheid om uur bij waarneming in te geven terug geactiveerd. Dagdeel wordt automatisch berekend naargelang de ingegeven tijd. Het is nog steeds mogelijk om dagdeel in te geven en de tijdsinformatie blanco te maken. Advies is wel om indicatie van uur in te geven
- . 24/04/15 : Ferste waarnemingen werden ingegeven

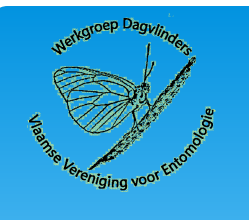

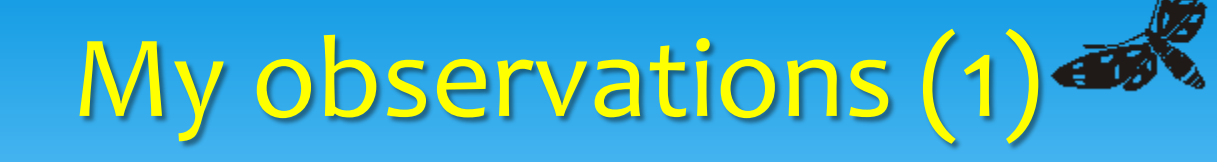

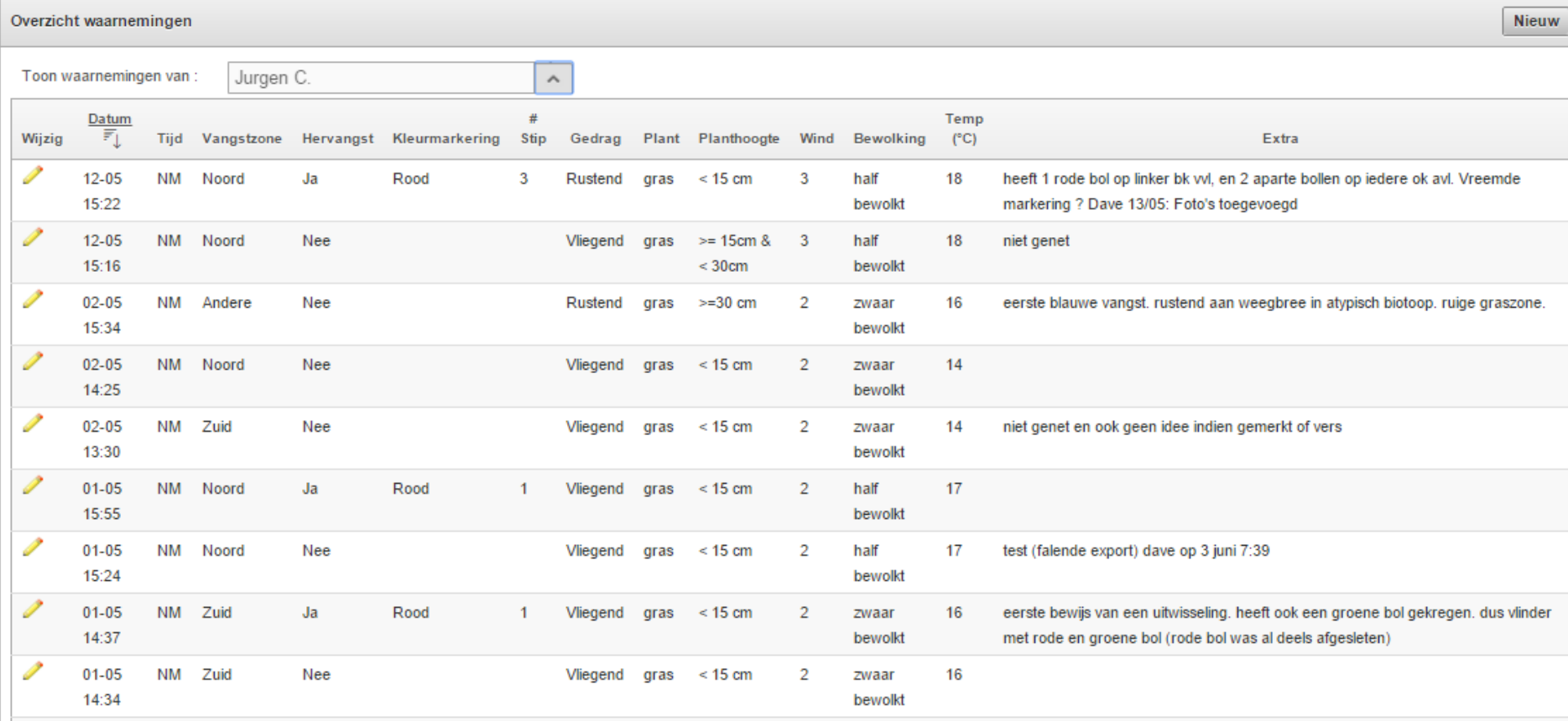

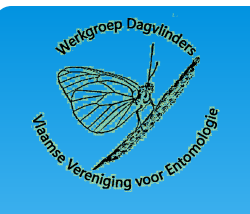

Gedrag

Rustend

 $\pmb{\mathrm{v}}$ 

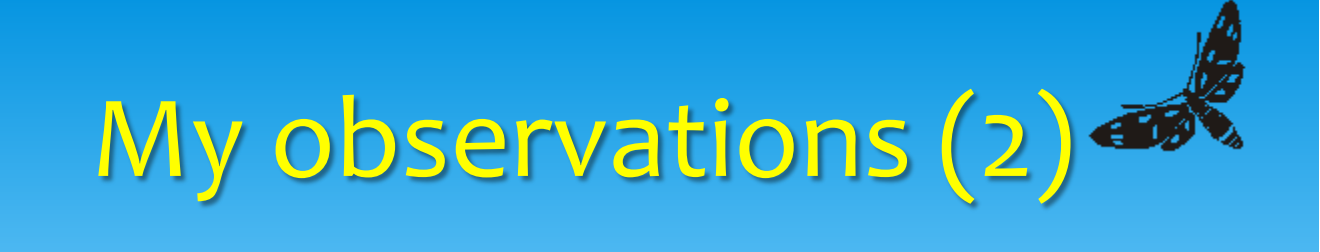

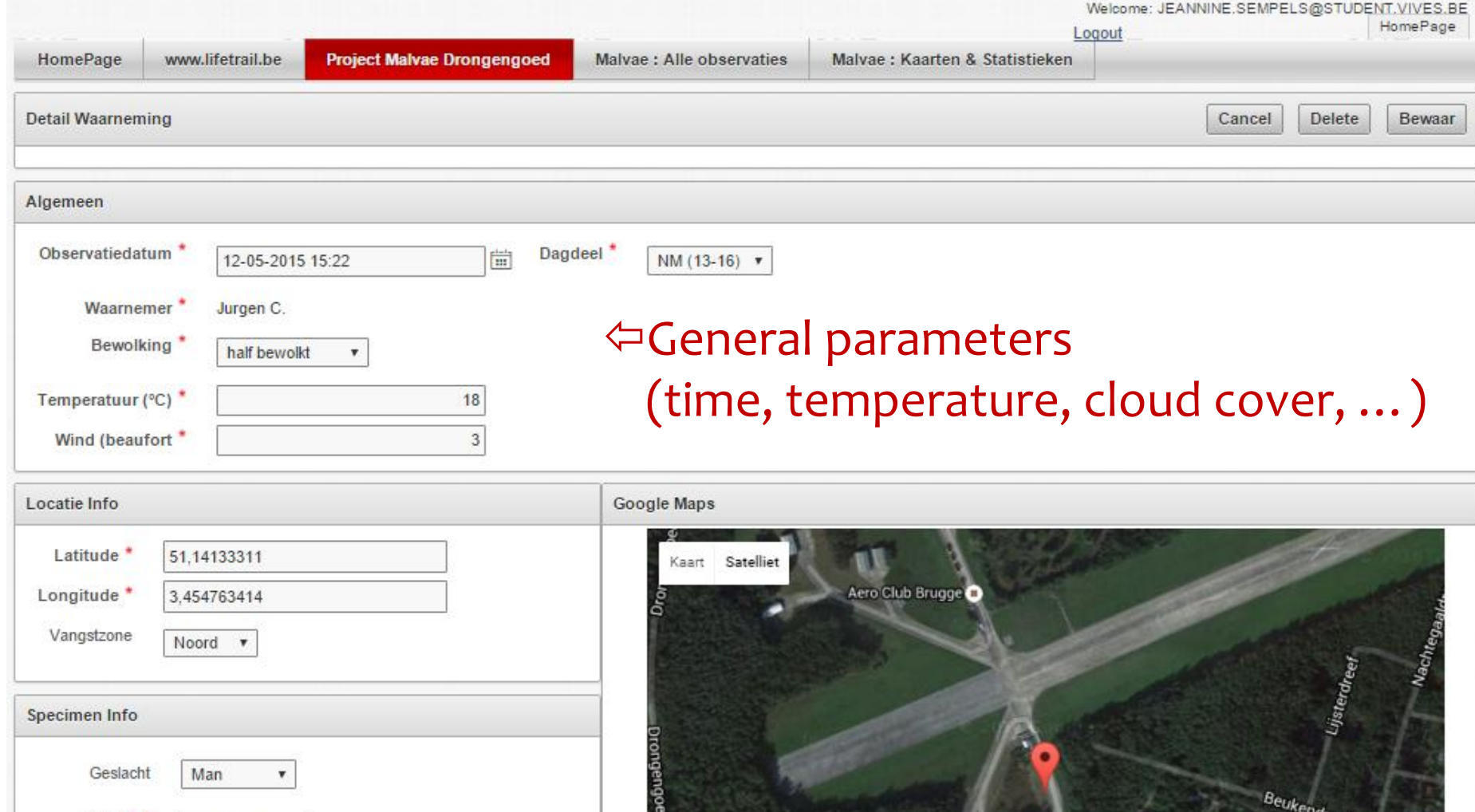

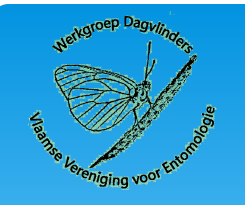

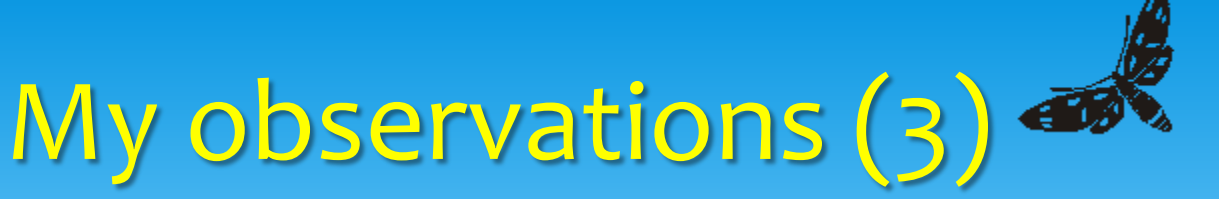

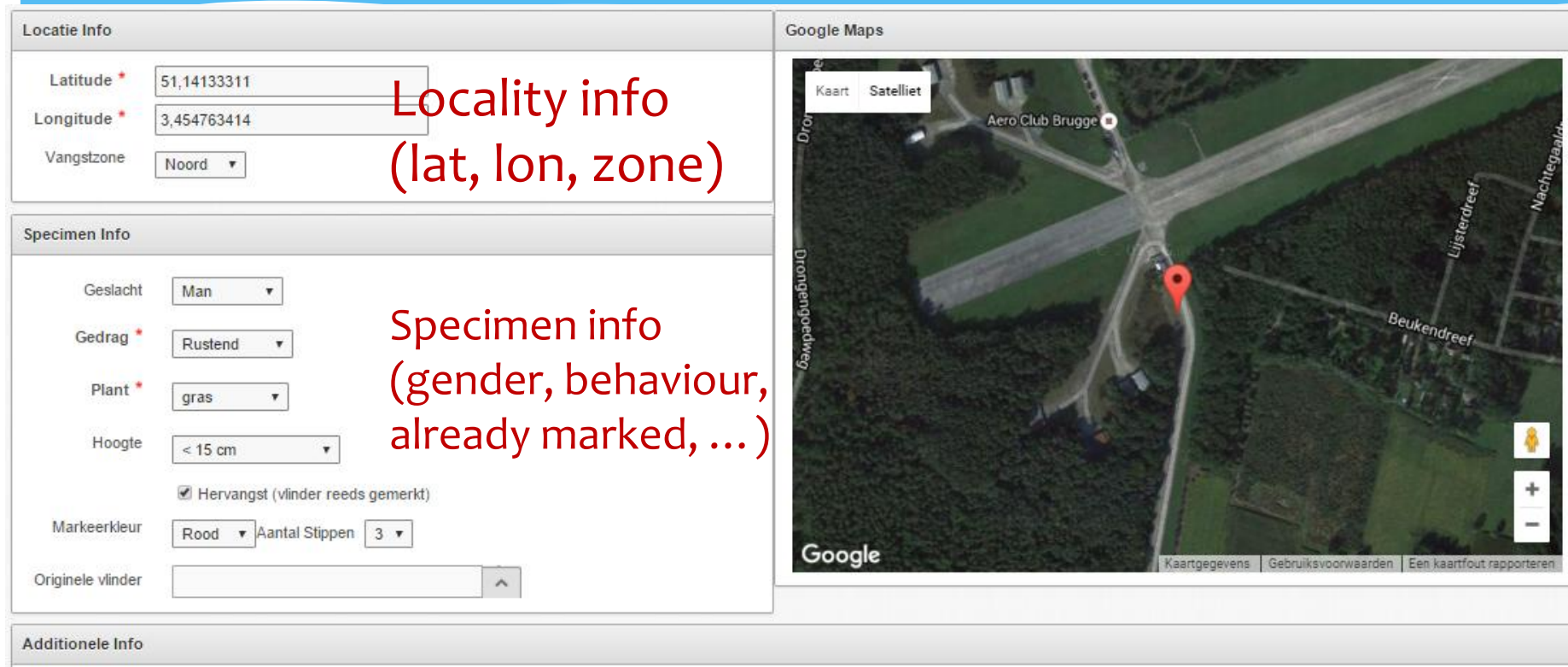

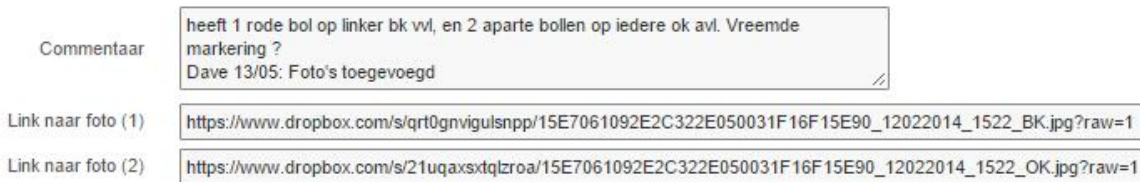

### Additional info (comments & photos)

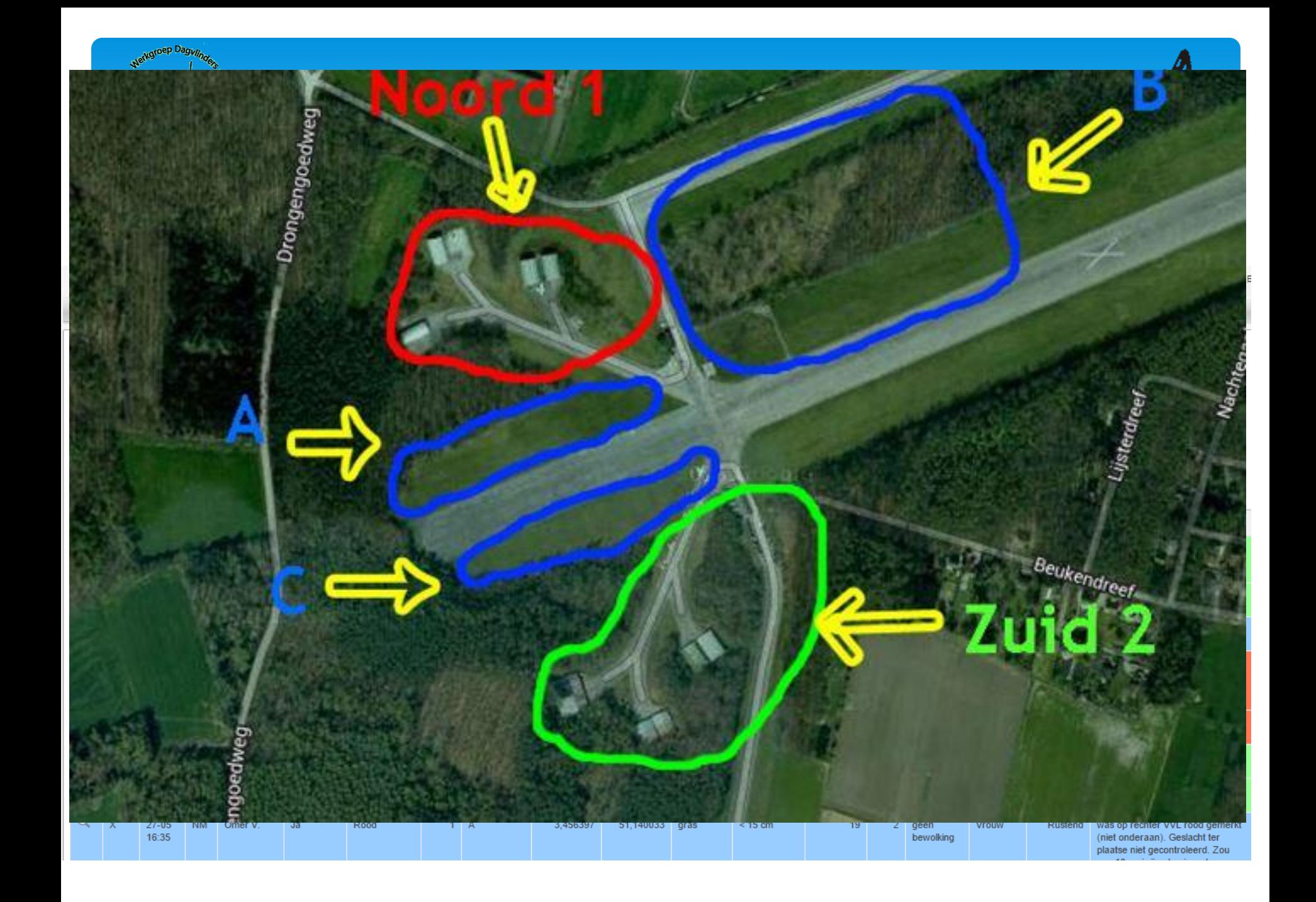

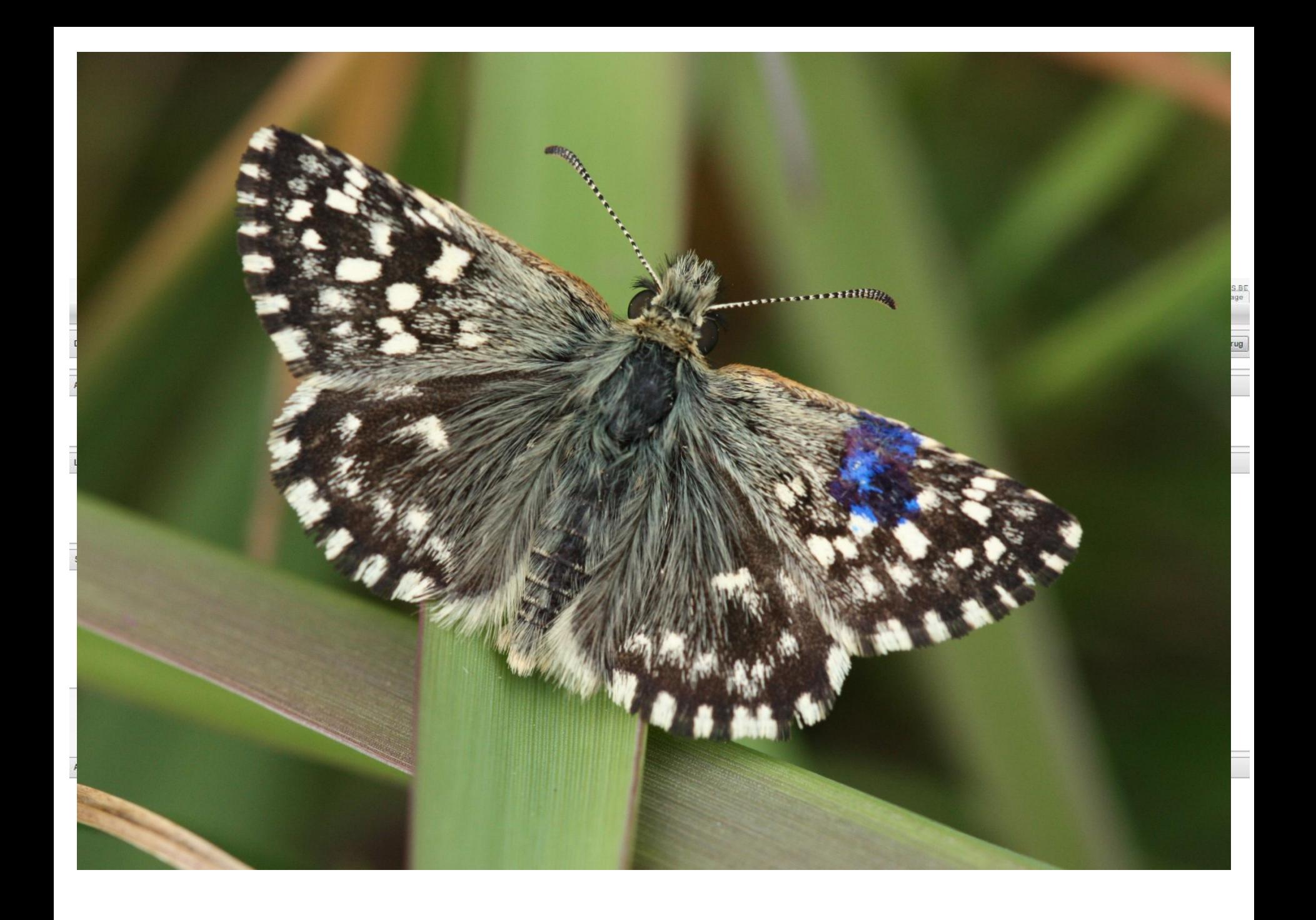

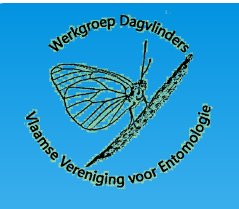

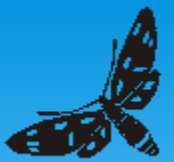

- \* Introduction
	- *P. malvae* in Flanders
	- MRR Citizen science
- \* Tool: web based application for MRR
- Results MRR
	- Application of MRR tool
	- *P. malvae* population in 'Drongengoed'
- Conclusions & future perspectives

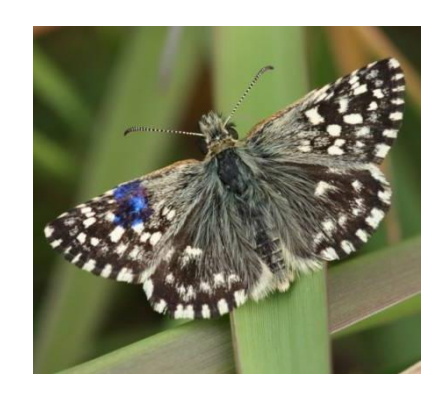

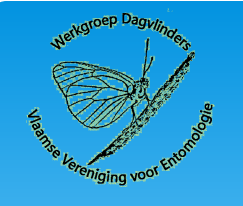

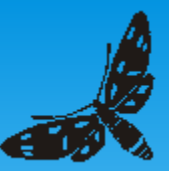

# Application benefits

- Enforced consistent input of data
- Built-in checks for completeness and accuracy (GPS coordinates, option boxes, select lists, …)
- Data stored in a standardized relational database (no need to receive / collect / aggregate data)
- Easy & real-time online information regarding
	- Planned site-visits
	- Observations (locality, #, photos, ...) already performed
- Motivate, inspire the volunteers

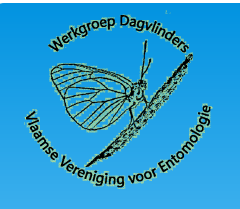

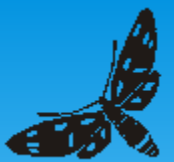

- \* Introduction
	- *P. malvae* in Flanders
	- MMR Citizen science
- \* Tool: web based application for MRR
- Results MRR
	- Application of MMR tool
	- *P. malvae* population in 'Drongengoed'
- \* Conclusions & future perspectives

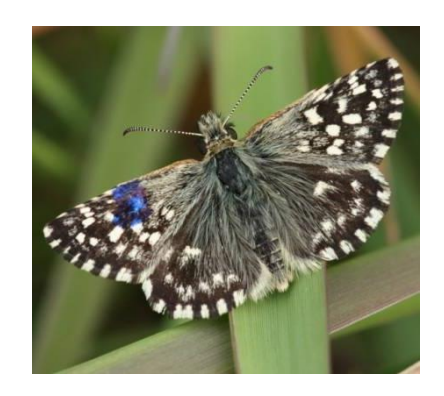

# Results: *P. malvae*

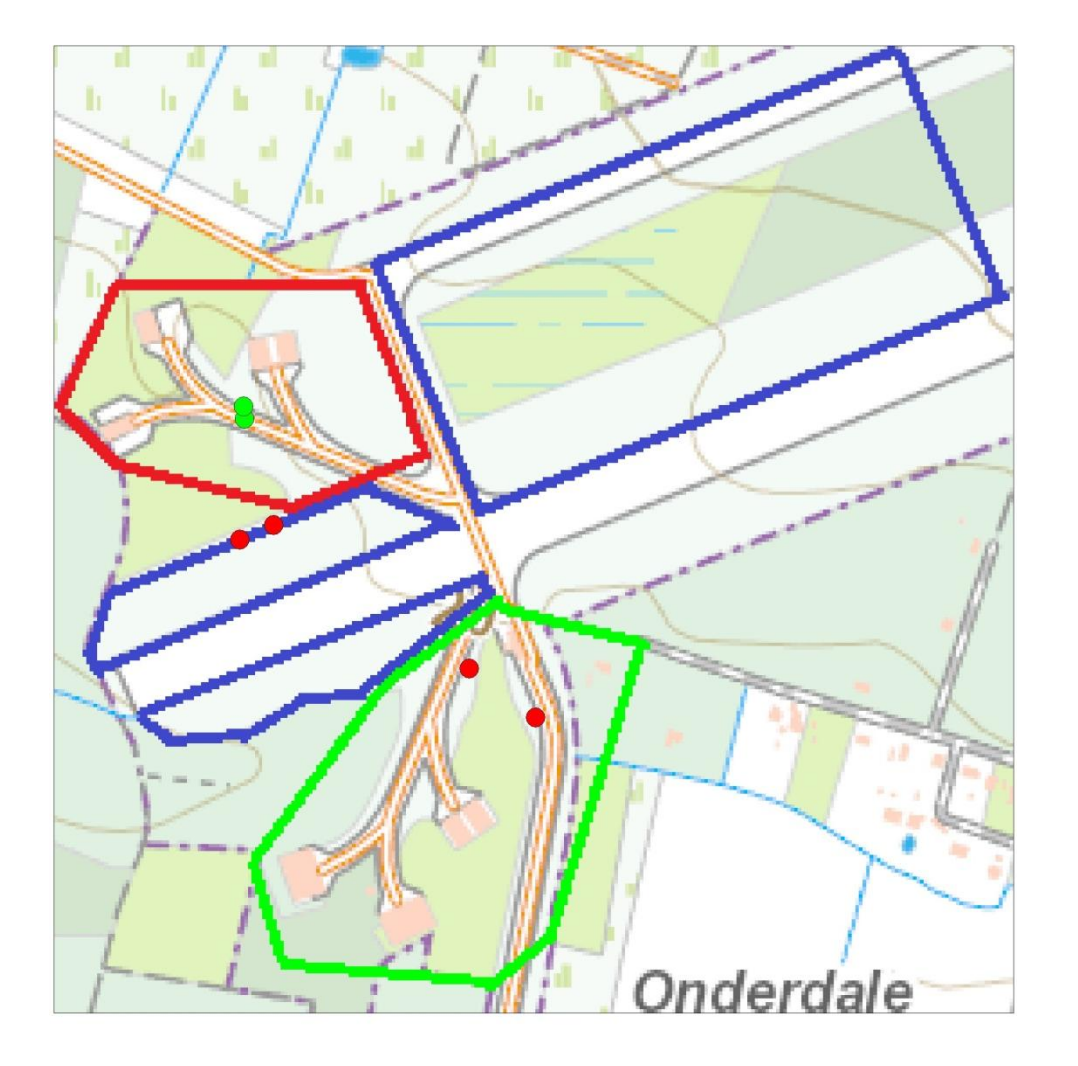

#### MRR results

- First captures "green zone"
- First captures " red zone"
- First captures "blue zone"
- recaptures without exchange
- all recaptures (+ exchange)
- exchange

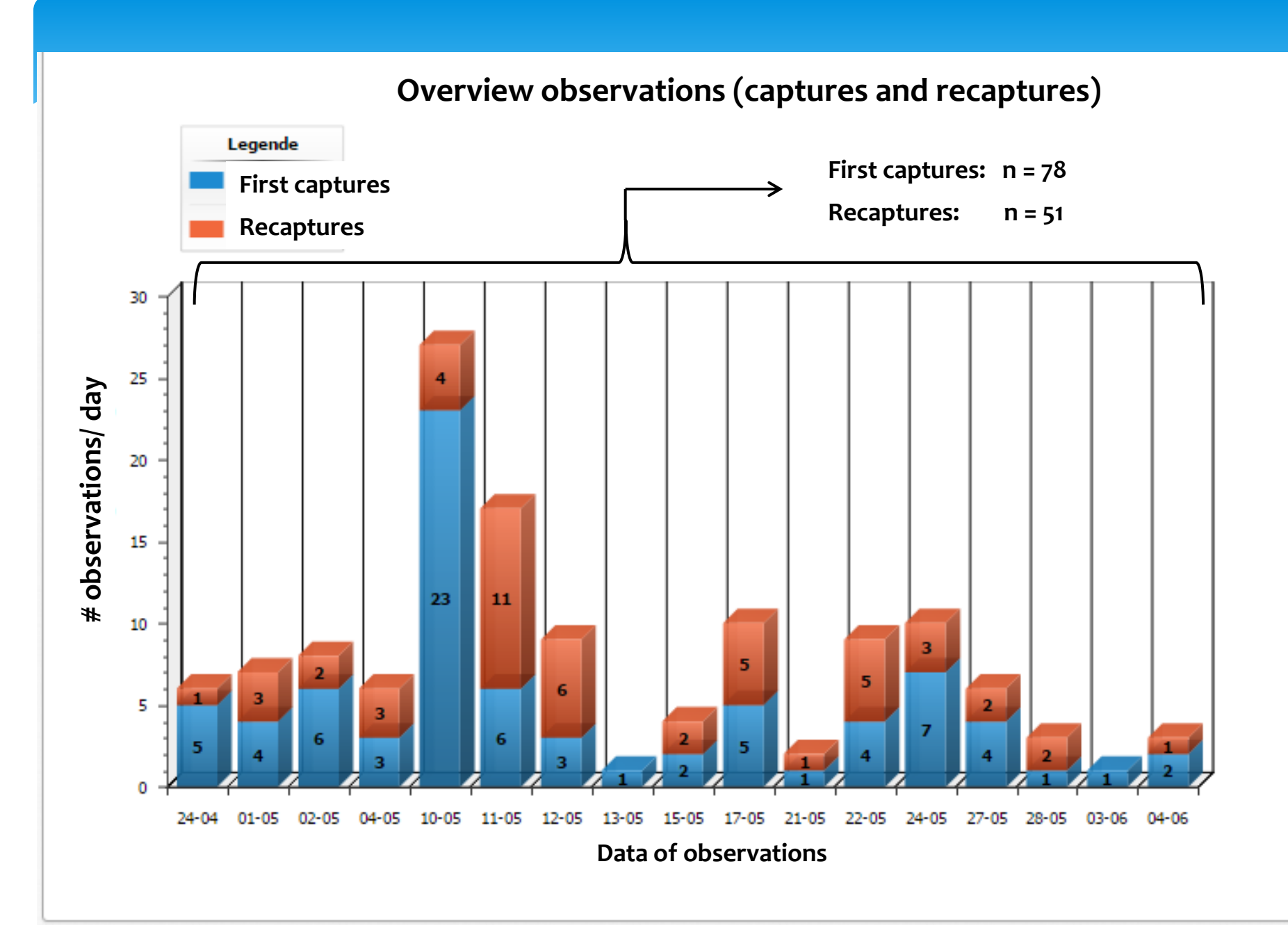

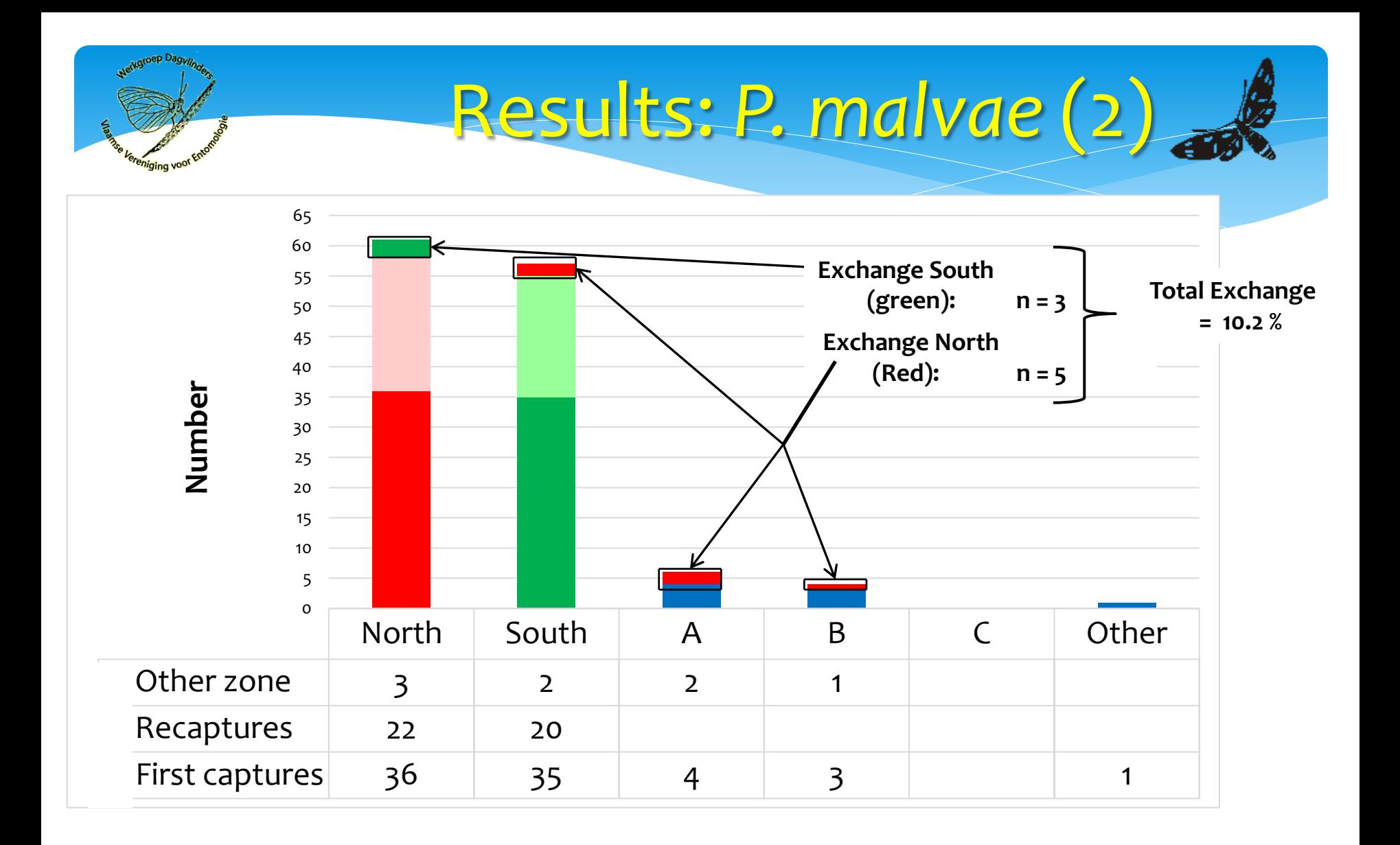

**Population estimation using MRR data:**

**Method:** Chapman's estimator for Closed (small) populations:

**Calculation in R**, using mrClosed() function: (Package "FSA" , version 0.8.6)

$$
\hat{N}_C = \frac{(K+1)(n+1)}{k+1} - 1
$$

>mrClosed(M = 78, n = 78, m = 51, R = 78, method = "Chapman", labels = NULL, chapman.mod = TRUE)

#### **Results:**

**N [1] 119.0192** , method [1] "Chapman" \$methodLbl [1] "Chapman's modification of the Petersen method" attr(,"class") [1] "mrClosed1"

### **=> population estimation = 119 individuals**

#### **MRR results using web application: summary**

- -Detailed results of ~10 volunteers
- On line follow-up of results during research
- visualizing and following exchanges between zones
- total: 78 marked individuals and 51 recaptures over 8 weeks monitoring
- **=> ~10 % exchange between zones**
- **=> population estimation ~ 120 individuals**

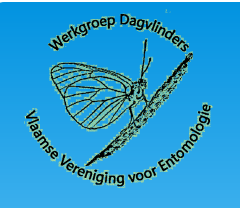

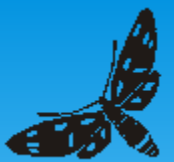

- \* Introduction
	- *P. malvae* in Flanders
	- MMR Citizen science
- \* Tool: web based application for MRR
- Results MRR
	- *P. malvae* population in 'Drongengoed'
	- Application of MMR tool
- Conclusions & future perspectives

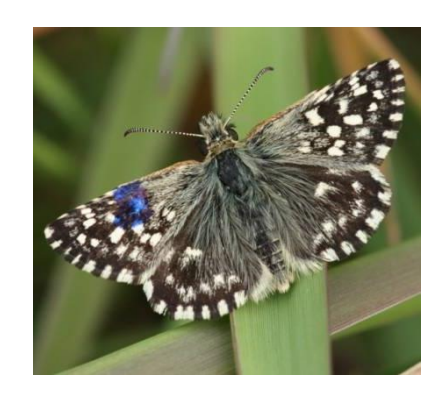

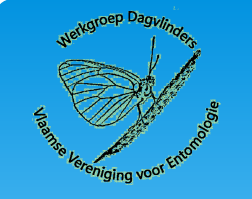

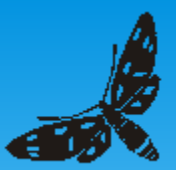

### Conclusions & Future perspectives

#### **Online & Citizen-based MRR:**

- 1. The developed web application is an excellent tool when collaborating with different volunteers '**citizen-based MRR'**
- 2. The main advantages:
	- simple interaction of various volunteers
	- enforced quality data through standardized and controlled entry
	- immediate output generation

#### **Results MRR for** *P. malvae*

- *3.* population:
	- **size: ~ 120 individuals = very small** (but > than thought by conservators)
	- **oviposition** of females in **newly managed zones = positive**
	- **exchange** between red and blue zone **of ~10% = positive**

#### **2017 : follow-up second year MRR with this application**

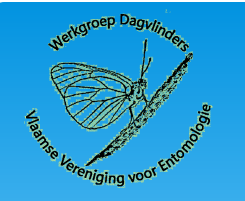

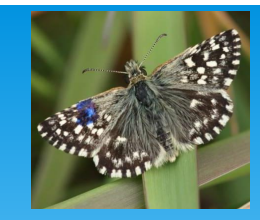

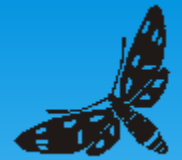

### **Thanks to…**

#### **Volunteers:**

- **Sylvain Cuvelier** (VVE WG DV )
- **Jurgen Couckuyt** (VVE WG DV)
- **Jeannine Sempels** (Ba thesis student KaHO INBO)
- **Omer Vandekerkhove** (Conservator 'Drongengoed')
- **Diego Van De Keere**
- **Marino Van De Keere**

#### **Project associates:**

- **Dirk Maes** (INBO)
- **Marc Spanooge** (ANB)

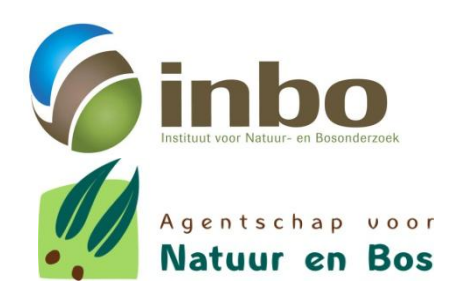

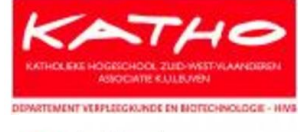

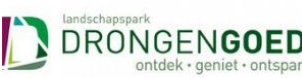

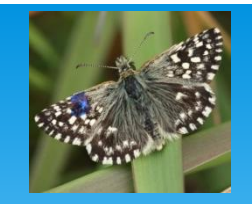

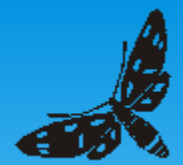

### **Thank you for your attention!**

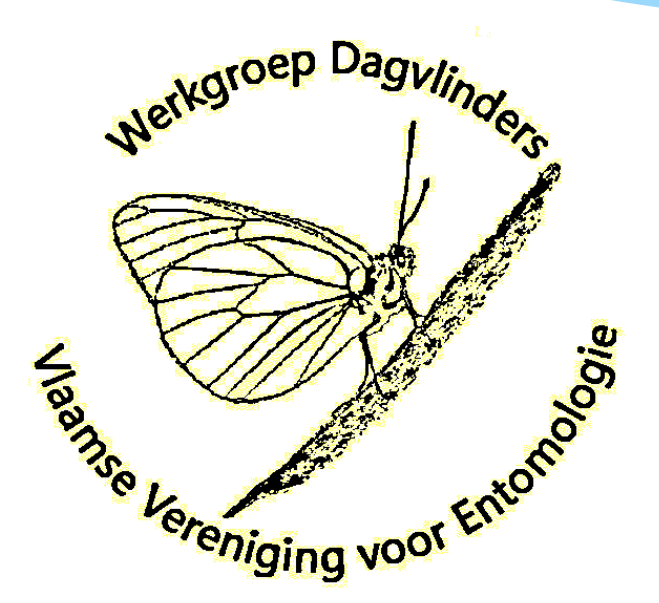

### **http://www.phegea.org/Dagvlinders/DagvlindersStart.htm**